## **Ocean Pudding Cup**

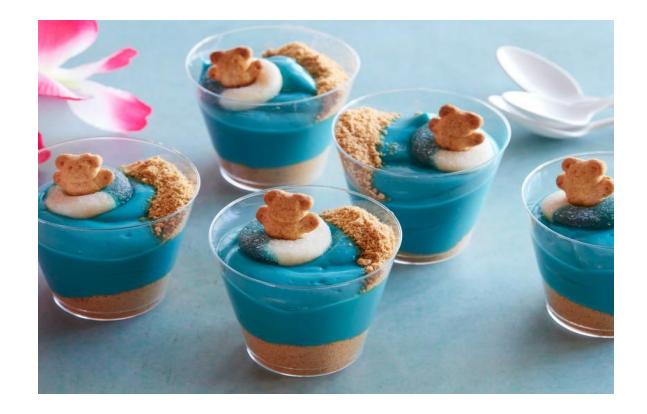

### **Ingredients**

- 1 package vanilla instant pudding mix (plus required ingredients)
- Blue food coloring
- 1/4 cup graham cracker crumbs
- 1 glass or clear plastic cup
- 1 gummy ring
- 1 teddy bear-shaped graham cracker

### **Directions**

- 1. Prepare the vanilla instant pudding according to the package instructions. Once the pudding has set, stir in enough blue food coloring to make the ocean layer.
- 2. Pour the graham cracker crumbs into a glass or plastic cup, reserving about 1 tablespoon on the side. Fill the cup with the blue pudding, leaving about 1 1/2 inches on top. Put a gummy ring around the bear-shaped graham cracker for a floatie, then place it on top of the ocean layer. Sprinkle the reserved crumbs on the side of the cup to create a beach effect.

# Make Your Own Whale Catcher

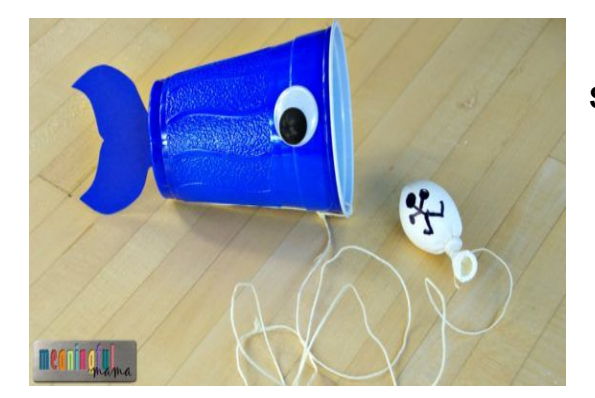

#### **Supplies**

- Blue plastic cup
- Medium size googly eyes
- **String**
- White balloon
- Cardstock paper for whale's tail
- Whale tail printable
- **Sharpie**
- Flour to fill balloon

#### **Directions**

- Poke a hole in the bottom of the cup.
- Cut a string to length. The string should be about a yard long.
- Thread the string through the hole and tie it to itself on the other side of the cup. Basically, you will have a string wrapped and tied around one edge of the cup.
- Print the whale tail printable found on the following page. Cut out a tail piece.
- Using glue or tape, attach the eyes and tail. To attach the tail, fold the end so you have a tab to attach to the cup.
- If you don't have eyes, draw them on with a sharpie or on a piece of paper and cut them out.
- Fill a white balloon with flour so that it is just filled. Tie it off.
- Have kids draw a person on the balloon with Sharpie.
- Tie your Jonah balloon to the end of the string.
- [Watch](https://youtu.be/3ruF4rm3dXo) how to do it here!

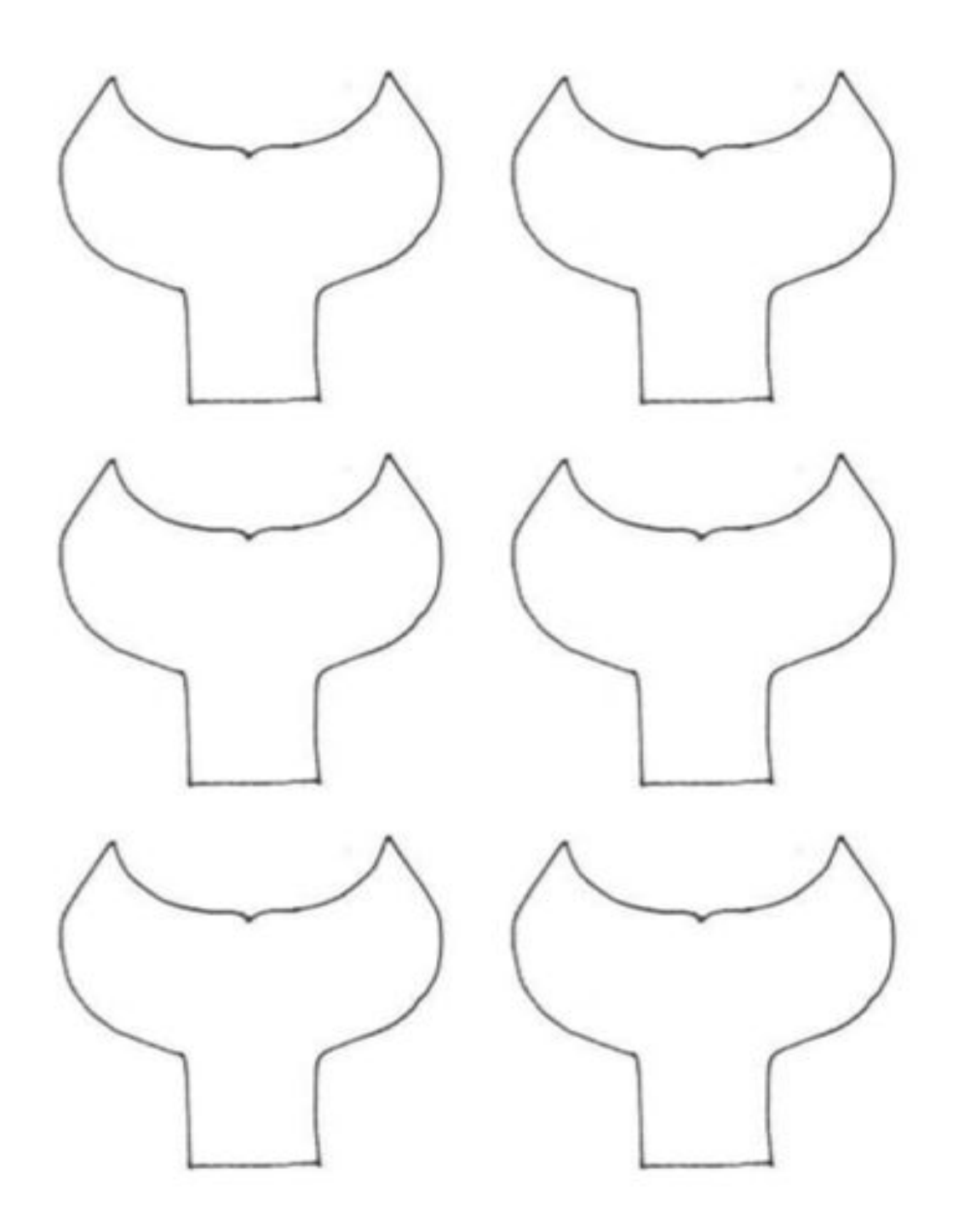

 $\label{thm:2} \textbf{Full} \; \text{John} \; \text{and} \; \text{the Whale} \; \text{Lesson} \; \text{and} \; \text{Craft} \\ \text{found at } \text{www} \; \text{meaningful} \; \text{mama.com} \\$ 

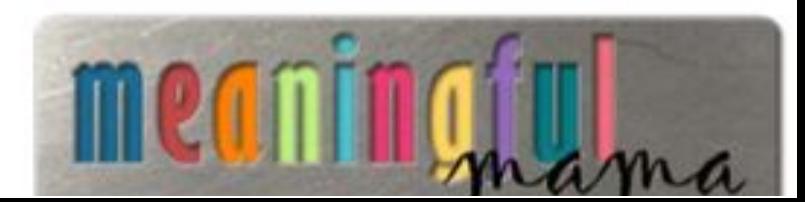

## **Captain's Orders!**

Jonah learned to obey God. Play this obedience game to get kids moving and thinking…fast!

### **How to Play :**

1. Select one player to be the captain. The captain stands at the front of the designated play space.

2. All other players line up single file, facing the captain.

3. Introduce the various commands and actions to be used in the game.

4. When ready to play, the captain calls out a command. The players do the action associated with the command.

5. Play continues with the captain calling and the 'crew' responding. The faster the actions are called and performed, the trickier (and funnier) the game becomes.

### **Basic commands:**

To the island: run to the left boundary Scrub the deck: crouch down and make a scrubbing motion with hands Hit the deck: lay on your stomach Clear the deck: everyone must have their feet off the floor Up periscope!: lie on back with one leg raised straight in the air. Twist the raised foot as if a scanning periscope Captain's coming: stand to attention and salute Climb the rigging: pretend to climb a rope

### **If you have several kids playing you can use these commands:**

Abandon ship!: players must pair up, sit face to face and pretend to row a lifeboat

Love boat: players pair up and dance together

Crow's nest: players pair up and the lightest player rides on their partner's back (piggy back)

### **Tips and hints for playing Captain's Orders:**

If you wish to add a competitive element to the game, players that perform the wrong action are out and the last player standing becomes the new captain.

# Family Movie Night Bingo

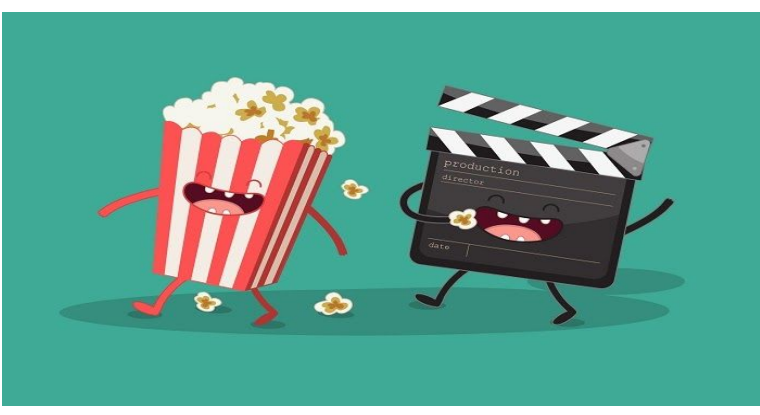

Here a fun activity that combines family game night with family movie night. Just print off the Bingo cards and pop in a movie. You can even use popcorn as your Bingo markers. When you see one of these things happen in the movie you are watching, you mark it off. First one to get BINGO (horizontal, vertical, diagonal or fill the card) wins!

You can [download](https://www.dropbox.com/s/h317qsi38sout5m/Movie%20Night%20Bingo%20-%20Printables.pdf?dl=0) your Bingo cards here.

\*cards produced by everydaycori.com